## Major Features: Postgres 9.5 and Beyond

#### BRUCE MOMJIAN

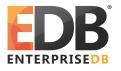

POSTGRESQL is an open-source, full-featured relational database. This presentation gives an overview of the Postgres 9.5 release. Creative Commons Attribution License http://momjian.us/presentations

Last updated: January, 2016

#### 9.5 Feature Outline

- 1. INSERT ... ON CONFLICT, also known as "UPSERT"
- 2. Block-Range Indexes (BRIN) which enable compact indexing of very large tables
- 3. Analytic operations GROUPING SETS, CUBE, and ROLLUP
- 4. Row-Level Security (RLS)
- 5. In-memory sorting and hashing performance improvements
- 6. Multi-core and large memory scalability improvements
- 7. Automated management of the number of WAL files
- 8. Additional JSONB data manipulation functions and operators
- 9. Enhancements to Foreign Data Wrappers
- 10. Allow Indexed PostGIS LIMIT distance calculations without CTEs

To be released in 2015, full item list at <a href="http://www.postgresql.org/docs/devel/static/release-9-5.html">http://www.postgresql.org/docs/devel/static/release-9-5.html</a>

#### 1. Insert ... On Conflict

- ► Turns a conflicting INSERT into an UPDATE
- Works for VALUES and SELECT as a row source
- Handles concurrent operations without errors
- ▶ Is row-oriented, unlike MERGE, which is batch-oriented
- Does not have the problems associated with the UPSERT/MERGE implementations of other vendors (http://www.pgcon.org/2014/schedule/attachments/327 upsert weird.pdf)

#### **INSERT** ... ON CONFLICT Example

```
CREATE TABLE ins_update_test (x INTEGER PRIMARY KEY);

INSERT INTO ins_update_test VALUES (1);

INSERT INTO ins_update_test VALUES (1);

ERROR: duplicate key value violates unique constraint
"ins_update_test_pkey"

DETAIL: Key (x)=(1) already exists.
```

#### INSERT ... ON CONFLICT Example

```
INSERT INTO ins update test VALUES (1)
    ON CONFLICT DO NOTHING;
INSERT 0 0
INSERT INTO ins update test VALUES (1)
    ON CONFLICT (x) DO UPDATE SET x = 2;
INSERT 0 1
SELECT * FROM ins update test;
Х
 2
```

#### INSERT ... ON CONFLICT ... EXCLUDED Example

```
CREATE TABLE customer (cust id INTEGER PRIMARY KEY, name TEXT);
INSERT INTO customer VALUES (100, 'Big customer');
INSERT INTO customer VALUES (100, 'Non-paying customer');
      duplicate key value violates unique constraint
"customer pkey"
DETAIL: Key (cust id)=(100) already exists.
INSERT INTO customer VALUES (100, 'Non-paying customer')
    ON CONFLICT (cust id) DO UPDATE SET name = EXCLUDED.name;
SELECT * FROM customer;
 cust id
                  name
     100 | Non-paying customer
```

#### INSERT ... ON CONFLICT with SELECT

```
CREATE TABLE merge (x INTEGER PRIMARY KEY);

INSERT INTO merge VALUES (1), (3), (5);

INSERT INTO merge SELECT * FROM generate_series(1, 5);

ERROR: duplicate key value violates unique constraint
"merge_pkey"

DETAIL: Key (x)=(1) already exists
```

#### INSERT ... ON CONFLICT with SELECT

```
INSERT INTO merge SELECT * FROM generate_series(1, 5)
     ON CONFLICT DO NOTHING;

SELECT * FROM merge;
   x
---
1
3
5
2
```

#### INSERT ... ON CONFLICT ... UPDATE with SELECT

```
CREATE TABLE merge2 (x INTEGER PRIMARY KEY, status TEXT);
INSERT INTO merge2 VALUES (1, 'old'), (3, 'old'), (5, 'old');
INSERT INTO merge2 SELECT *, 'new' FROM generate series(2, 5)
    ON CONFLICT (x) DO UPDATE SET status = 'conflict':
SELECT * FROM merge2;
    status
    old
     new
 3 |
    conflict
 4
    new
     conflict
```

#### 2. Block-Range Indexes (BRIN)

- Tiny indexes designed for large tables
- ► Minimum/maximum values stored for a range of blocks (default 1MB, 128 8k pages)
- ► Allows skipping large sections of the table that cannot contain matching values
- ► Ideally for naturally-ordered tables, e.g. insert-only tables are chronologically ordered
- ▶ Index is 0.003% the size of the heap
- ► Indexes are inexpensive to update
- ▶ Index every column at little cost
- ▶ Slower lookups than btree

## Block-Range Indexes (BRIN) Example

```
CREATE TABLE brin example AS
SELECT generate series (1,100000000) AS id;
CREATE INDEX <a href="https://bring.com/bring-stample">btree index</a> ON brin example(id);
CREATE INDEX brin index ON brin example USING brin(id);
SELECT relname, pg size pretty(pg relation size(oid))
FROM pg class
WHERE relname LIKE 'brin %' OR relname = 'btree index'
ORDER BY relname;
   relname | pg size pretty
 brin example | 3457 MB
 btree index | 2142 MB
 brin index | 104 kB
```

## 3. Analytic Operations GROUPING SETS, CUBE, and ROLLUP

- Allows specification of multiple GROUP BY combinations in a single query
- ▶ Avoids the need for UNION ALL and recomputation
- ▶ Empty fields are left NULL

## Employee Table

```
SELECT * FROM employee ORDER BY name;
          office | department
 name
 Jill
          PHL
                    Marketing
 Lilly
          SF<sub>0</sub>
                    Sales
 Mark
          PHL
                    Marketing
                    Sales
 Nancy
          PHL
                    Sales
 Sam
          SF0
 Tim
          PHL
                    Shipping
```

## GROUP BY Example

```
SELECT office, COUNT(*)
FROM employee
GROUP BY office:
 office | count
 SFO |
 PHI
SELECT department, COUNT(*)
FROM employee
GROUP BY department;
 department | count
 Marketing |
 Shipping
 Sales
```

#### GROUP BY with UNION ALL

```
SELECT office, NULL as department, COUNT(*)
FROM employee
GROUP BY office
UNTON ALL
SELECT NULL as office, department, COUNT(*)
FROM employee
GROUP BY department
ORDER BY 1;
 office | department | count
 PHI
 SF<sub>0</sub>
          Marketing
          Shipping
          Sales
```

### **GROUPING SETS Example**

```
SELECT office, department, COUNT(*)
FROM employee
GROUP BY GROUPING SETS (office, department)
ORDER BY office, department;
 office | department | count
 PHL
 SF<sub>0</sub>
          Marketing
           Sales
           Shipping
```

### ROLLUP Example

```
SELECT office, department, COUNT(*)
FROM employee
GROUP BY ROLLUP (office, department)
ORDER BY office, department;
 office | department | count
 PHI
           Marketing
 PHI
           Sales
 PHI
           Shipping
 PHL
           Sales
 SF0
 SF<sub>0</sub>
```

#### **CUBE Example**

```
SELECT office, department, COUNT(*)
FROM employee
GROUP BY CUBE (office, department)
ORDER BY office, department;
 office | department | count
 PHI
           Marketing
 PHL
           Sales
 PHL
           Shipping
 PHL
 SF<sub>0</sub>
           Sales
 SF<sub>0</sub>
           Marketing
           Sales
           Shipping
                               6
```

## GROUPING SETS Equivalent of CUBE

```
SELECT office, department, COUNT(*)
FROM employee
GROUP BY GROUPING SETS
    ((office, department), office, department, ())
ORDER BY office, department;
 office | department | count
          Marketing
 PHL
          Sales
 PHL
 PHL
          Shipping
 PHL
 SF0
          Sales
 SF<sub>0</sub>
          Marketing
          Sales
          Shipping
```

Major Features: Postgres 9.5 and Beyond 19/36

#### 4. Row-Level Security (RLS)

- ► Allows SELECT, INSERT, UPDATE, OR DELETE permission control over existing rows with USING expression
- ► Also INSERT or UPDATE control over added and modified rows with CHECK expression
- ► Expressions can contain checks for the current user, subqueries, time comparisons, and function calls
- ► Enabled with GUC row\_security, CREATE POLICY, and ALTER TABLE ... ENABLE ROW LEVEL SECURITY

## Row-Level Security Example Table Setup

```
SHOW row security;
 row security
 on
CREATE TABLE orders (id INTEGER, product TEXT,
                     entered by TEXT);
ALTER TABLE orders ENABLE ROW LEVEL SECURITY:
CREATE POLICY orders control ON orders FOR ALL TO PUBLIC
USING (entered by = CURRENT USER);
GRANT ALL ON TABLE orders TO PUBLIC:
```

## Row-Level Security Example User Setup

```
CREATE USER emp1;
CREATE USER emp2;
SET SESSION AUTHORIZATION emp1;
INSERT INTO orders VALUES (101, 'fuse', CURRENT USER);
SET SESSION AUTHORIZATION emp2;
INSERT INTO orders VALUES (102, 'bolt', CURRENT USER);
```

# Row-Level Security Example Testing

```
SET SESSION AUTHORIZATION postgres;
```

# Row-Level Security Example Testing

```
SET SESSION AUTHORIZATION emp1;
SELECT * FROM orders;
id | product | entered by
101 | fuse | emp1
SET SESSION AUTHORIZATION emp2;
SELECT * FROM orders;
id | product | entered by
102 | bolt | emp2
```

# 5. In-Memory Sorting and Hashing Performance Improvements

- ► Allow VARCHAR(), TEXT and NUMERIC() to use the abbreviated sorting optimization
- ► Use memcmp()as quick string equality checks before collation comparisons
- Decrease the average number of hash entries per bucket from 10 to 1
- ► Pre-allocate the maximum number of hash buckets in cases where we are likely to use multiple work mem-sized batches
- ► Allow CREATE INDEX, REINDEX, and CLUSTER to use inlined sorting
- ► Allow use of 128-bit accumulators for aggregate computations

# 6. Multi-Core and Large Memory Scalability Improvements

- ▶ Improve concurrency of shared buffer replacement
- ▶ Reduce the number of page locks and pins during index scans
- ▶ Make backend local tracking of buffer pins memory efficient
- ▶ Improve lock scalability on multi-socket systems
- ► Increase the number of shared buffer mapping hash table entries from 16 to 128
- Allow searching for a free shared buffer to use minimal locking
- ► Force buffer descriptors to be CPU-cache aligned (128 bytes)
- Reduce btree page pinning

## 7. Automated Management of the Number of WAL Files

- ► New GUC variables min\_wal\_size and max\_wal\_size control the minimum and maximum size of the pg xlog directory
- Previously checkpoint\_segments controlled only the maximum directory size (previously WAL files were not removed)
- Size specified in bytes, not segment files
- ▶ Allows use of additional WAL files only when needed

#### Management of WAL Files

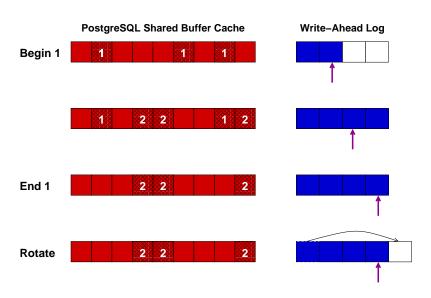

## 8. Additional JSONB Data Manipulation Functions and Operators

- ► Add jsonb\_set(), which allows replacement of or addition to JSONB documents
- ► Allow removal of JSONB documents using the subtraction operator
- ► Allow merging of JSONB documents using the concatenation (|| operator)
- ▶ Add function to remove null values from documents

### 9. Enhancements to Foreign Data Wrappers

- ► Add IMPORT FOREIGN SCHEMA to create a local table matching the schema of a foreign table
- ▶ Allow foreign tables to be part of inheritance trees
- ▶ Allow CHECK constraints on foreign tables
- ► Add infrastructure for foreign table join pushdown

## 10. Allow Indexed PostGIS LIMIT Distance Calculations without CTEs

- ▶ Nearest neighbor searches allow index lookups to return the closest matches, e.g. return the 10 nearest points to a given point
- ➤ Only the bounding boxes of two-dimensional objects are indexed, e.g. polygon, circle, line
- Previously LIMIT could not combine bounding box index lookups with accurate calculations
- Now LIMIT bounding box index filtering can recheck using accurate distance calculations
- ► Workaround was to use a CTE with a 10x limit, then an outer query to do accurate distance calculations

## Pre-9.5 LIMIT Distance Example

```
WITH index query AS (
    SELECT st distance(geom,
             'SRID=3005; POINT (1011102 450541)') AS distance,
           parcel id, address
    FROM parcels
    ORDER BY geom <-> 'SRID=3005; POINT(1011102 450541)'
    I IMIT 100
SFLFCT *
FROM index query
ORDER BY distance
LIMIT 10;
```

```
http://boundlessgeo.com/2011/09/indexed-nearest-neighbour-search-in-postgis/
http://shisaa.jp/postset/postgis-postgresqls-spatial-partner-part-3.html
```

#### 9.5 LIMIT Distance Example

```
\label{lem:http://www.postgresonline.com/journal/archives/350-PostGIS-2.2-leveraging-power-of-PostgreSQL-9.5.html $$ http://postgis.net/docs/manual-dev/geometry_distance_knn.html $$ http://postgis.net/docs/manual-dev/geometry_distance_knn.html $$ http://postgis.net/docs/manual-dev/geometr
```

#### 9.6 Committed Features: Parallelism

- Parallelism
  - sequential scan
  - joins
- ► FDW sort pushdown

#### Possible 9.6 Features

- Parallelism
  - aggregate computation
  - sorting
- Faster sorting
- Multi-variate statistics
- pg\_logical
- Freeze avoidance using a freeze map
- Snapshot age control
- Auditing
- ▶ High concurrency performance
- Checkpoint performance improvements
- Relation extension lock
- Snapshot caching
- Partitioning syntax
- Sharding
  - ▶ FDW join pushdown
  - ► FDW DML pushdown

#### Conclusion

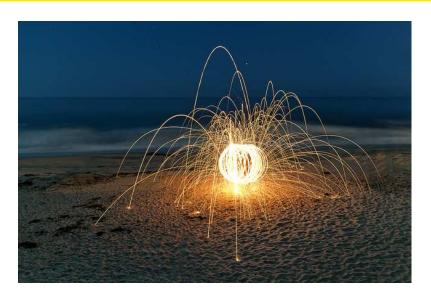

http://momjian.us/presentations

https://www.flickr.com/photos/thevlue/ Major Features: Postgres 9.5 and Beyond 36/36